#### TIPI RECORD

- Sintassi:
	- **TYPE mioTipoRecord IS RECORD (field[,field]\*);**
	- **field ::= nome tipo [ [NOT NULL] := expr ]**
- I campi possono essere scalari, record, collezioni
- Sono tipi di prima classe
- I campi si aggiornano e si leggono con la sintassi rec.campo
- Due record dello stesso tipo (cioè con lo stesso nome di tipo) si possono assegnare per intero

# SELECT INTO

• Se una query ritorna una sola riga, si può metterne il risultato dentro un record o un insieme di campi:

> **type impiegato emp%ROWTYPE;** opp: **type impiegato is record(a number, b char(30)); unImp impiegato; x number; y char(30);...**

 **select \* into unImp from emp where codice=100;**

- ma anche:
	- **select codice, nome into x, y**
	- **select \* into x, y**
	- **select codice, nome into unImp**

# SELECT INTO

- **select ... into ...** fallisce se la query dà n righe con  $n \leq 1$
- Per evitare problemi:

```
– select count(*) into i
  from ... ecc.;
 if i=1 then select ...;
 else ....;
 end if;
```
## **CURSORI**

- Un cursore è associato ad una query
- Dopo che subisce un OPEN, denota un'area di lavoro:

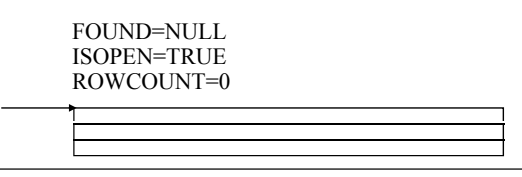

- Ogni operazione **fetch c into var** legge una riga ed avanza il puntatore; dopo l'ultima riga, l'effetto della fetch su **var** è indefinito (ma non fallisce)
- Dopo la OPEN, FOUND = Null; dopo le prime tre  $FETCH$ FETCH, FOUND=True; dopo la quarta FETCH, FOUND=False

#### CURSORI

- • Un cursore è associato ad una query dentro le dichiarazioni; può avere parametri:
	- **<sup>1</sup> illogin varchar2;**
		- **cursor c is**

**select ora, data**

**from prenotazioni where login = illogin** ;

**<sup>2</sup> cursor c(nome varchar2) is select ora, data from prenotazioni where login = nome;**

in (1), **illogin** è valutata al momento della open del cursore.

#### Operazioni sul cursore:

- **open**: esegue la query
- **fetch c into <dest>**
	- dest: o una lista di variabili, o un record
- estrazione di attributi: **c%FOUND, c%NOTFOUND, c%ISOPEN, c%ROWCOUNT,**

– **close <sup>c</sup>**: libera il risultato; si può riaprire.

## CURSORI NEI FOR

• Se c è un cursore, allora: **for x in c loop** *body***(x); end loop;** equivale (più o meno) a:**declare x c%rowtype;begin open c; loop fetch c into x; exit when c%notfound** *body***(x); end loop; close c; end;**

#### CURSORI IMPLICITI

• Se c è un cursore, allora: **for x in ( query ) loop** *body***(x);end loop;**equivale a:**for x in c loop** *body***(x);end loop;**

#### Esempio di cursore implicito

```
GUI.openSelect('Studenti');
```
**FOR <sup>s</sup>**

```
IN ( SELECT nome, matricola
FROM studenti)
```
#### **LOOP**

 **GUI.addOption(s.nome,s.matricola);END LOOP;**

**GUI.closeSelect;**

## Esempio di cursore implicito

**GUI.openTable;GUI.openRow; GUI.addTitleCell('NOME'); GUI.addTitleCell('COGNOME');GUI.closeRow;FOR <sup>s</sup> IN (SELECT nome, matricola FROM studenti) LOOP GUI.openRow; GUI.addTextCell(s.nome); GUI.addTextCell(s.matricola);GUI.closeRow;END LOOP; GUI.closeTable;**

## **SEQUENCE**

• La generazione di chiavi numeriche si puo' fare come segue:

> **select max(codice)+1 into nuovocodice from persone; insert into persone values (nuovocodice, nome, cognome)**

• Questa tecnica si presta a deadlock; ORACLE mette a disposizione contatori persistenti, detti sequence:

```
create sequence codicePersone
increment by 1
start with 1
maxvalue 99999
cycle;
```
## SEQUENCE (CONTINUA)

- L'inserzione diventa: **insert into persone values (codicePersone.nextval, nome, cognome)**
- In seguito **s.currval** restituisce l'ultimo valore ritornato da **s.nextval**
- Per leggere **s.currval** :
	- **select s.currval into <sup>x</sup> from dual**

## SEQUENCE (CONTINUA)

• Per creare uno studente ed un esame

**insert into studenti values (seqStudenti.nextval, cognome);**

**insert into esami values (seqStudenti.currval, voto);**

• Oppure:

**insert into studenti values (seqStud.nextval, cognome);**

**select seqStud.currval into ultimaMatricola** from dual;

**insert into esami values (ultimaMatricola, voto);**

# BINDING DI PL/SQL

- PL/SQL è compilato, per cui:
	- i nomi di tabelle e colonne devono essere specificati come costanti
	- può riferire solo tabelle e colonne già specificate
	- non può eseguire comandi del DDL
- Se lo schema è cambiato al momento di eseguire una funzione, il sistema rieffettua il binding, che però può fallire se il nuovo schema è incompatibile con la procedura
- Esiste un package (DBMS\_SQL) per effettuare generazione e compilazione dinamica di PL/SQL

# SQL in PL/SQL

- Solo il DML ed il controllo delle transazioni
- Tutte le funzioni SQL, ma le funzioni aggregate solo nelle query
- Pseudocolonne nelle query:
	- **CURRVAL, NEXTVAL**: usano una SEQUENCE, dentro una select o dentro una insert / set
	- **ROWID**: identifica una ennupla
	- **ROWNUM**: una query ne assegno uno diverso (crescente e consecutivo) ad ogni ennupla trovata
- Nella clausola where:
	- confronti, con eventualmente **some**(**any**) ed **all**
	- **between**, **exists**, **in**, **is null**
- Tra due **select**: **intersect**, **minus**, **union**, **union all**

# CURSORI VARIABILI

- Sono cursori su cui si possono fare assegnamenti, o puntatori assegnabili ad aree di lavoro.
- Utili per:
	- fare aprire un cursore da un subroutine
	- comunicazione tra ambiente esterno e PL/SQL
	- avere un cursore che può essere legato a tabelle, query o anche tipi diversi

## DEFINIZIONE DI CURSORI VARIABILI

• Prima si dichiara il tipo poi la variabile

#### **declare**

 **type curtipo is ref cursor return prenota%rowtype; curVar curtipo ;**

- La parte **return** è opzionale
- Le variabili di cursore non possono essere variabili persistenti (variabili di package, colonne nel db)
- Anche di una variabile di cursore si può estrarre il **%rowtype**
- Operazioni:
	- **open cur for query**;
	- attributi, **fetch into, close**

# TIPI COLLEZIONE

- Array associativi (Tabella Index-By): hash table,<br>chiave int o string, tipo collezione "storico" chiave int o string, tipo collezione "storico"
- Nested table e Varray: meno flessibili, ma possono essere memorizzate in una casella del DB
- Tabelle annidate: simili alle index-by, ma:
	- Alcune procedure in più (trim,extend)
	- Una nested table vuota è uguale a NULL
	- Una nested table va creata ed estesa in modo esplicito
	- Set-semantics: quando è memorizzata nel DB perde l'ordine e la posizione dei buchi
- Varray: simili alle tabelle annidate, ma:
	- Hanno un maximum size
	- Non hanno buchi, ma solo un upper bound ( $\leq$  maximum size) size)
	- Conservano ordine e subscript nel DB

# TIPI TABELLA INDEX-BY

- Tabelle hash in memoria centrale:
	- **TYPE mioTipoTabella IS TABLE OF tipoElem [NOT NULL] INDEX BY [BINARY\_INTEGER| VARCHAR2(size)]**
	- **miaTabella mioTipoTabella**;
- tipoElem: un tipo qualunque (anche T I-B), dichiarato altrove
- Una tabella può essere un parametro o il risultato di una funzione
- Accesso alle righe: miaTabella (expr); tabelle di uguale tipo si possono assegnare per intero

# ATTRIBUTI DI UNA TABELLA I-B

- **EXISTS(i): bool**
- **PRIOR(i), NEXT(i), FIRST, LAST, COUNT: binary\_integer**
- Esempio:

```
DECLARE
```

```
i BINARY_INTEGERBEGIN
i := tab.FIRST;
WHILE i IS NOT NULL
   LOOP ..; i := tab.NEXT(i);
   END LOOP;
```
• **tabella.DELETE, tabella.DELETE(i), tabella.DELETE(i,j)**

#### INSERIMENTI IN UNA TABELLA I-B

# • Assegnamento:

**TYPE TipoTabVarChar IS TABLE OF VarChar2 INDEX BY BINARY\_INTEGER; tabNomi TipoTabVarChar;tabNomi(4) := 'abc';**

• Select - into:

**TYPE TipoTabPers IS TABLE OF Persone%RecType INDEX BY BINARY\_INTEGER;**

**tabPersone TipoTabPers;**

**select \* into tabPersone(x) from** studenti where matricola =  $x$ ;

## COPIARE UNA RELAZIONE

# • Con un loop su di una query:<br> $\frac{f}{f}$

**for s in (select nome, cognome, matricola from studenti) loop tn(s.matricola) = s.nome; tc(s.matricola) = s.cognome;tncm(s.matricola) = send loop** – **tn(456456) =>'Mario', tc(456459) =>'Rossi'** – **tn(456459) =>'Luigi', tc(456459) =>'Bianchi'**

# • La clausola bulk collect into:

**select nome, cognome, matricola bulk collect into tnc mfrom studenti s**

- **tncm(1) => (456456,'Mario','Rossi')**
- **tncm(2) => (456459,'Luigi','Bianchi')**

## COPIARE UNA RELAZIONE

• Simulare la bulk collect con un loop:

#### **DECLARE**

```

TYPE MioTipoTabella IS TABLE OF emp%ROWTYPE
    INDEX BY ...
   miaTab MioTipoTabella;
i BINARY_INTEGER := 0;
   CURSOR c IS SELECT * FROM emp;
BEGIN
OPEN c;
   LOOP
i:=i+1;
FETCH c INTO miaTab(i);
      EXIT WHEN c%NOTFOUND;
   END LOOP
```
#### CICLI SULLE TABELLE

• Riempiamo due tabelle con un cursore implicito: **DECLARETYPE TNomeTab IS TABLE OF emp.nome%TYPE...**

**TYPE TSalTab IS TABLE OF emp.sal%TYPE INDEX... miaNomeTab TNomeTab ;miaSalTab TSalTab ; i BINARY\_INTEGER := 0; BEGIN FOR imp IN (SELECT nome, sal FROM emp) LOOP i:=i+1; miaNomeTab(i) := imp.nome;miaSalTab(i) := imp.sal;**

```
END LOOP
```

```
END
```
# TABELLE PASSATE COME PARAMETRO

• Un parametro tabella non può avere default null, ma:

```
CREATE OR REPLACE PACKAGE pp AS
 TYPE MyTableT IS TABLE OF varchar(80) 
                 INDEX BY binary_integer;
 myEmptyTable MyTableT;
 PROCEDURE test(
            t MyTableT DEFAULT myEmptyTable
 );
END pp;
```
# DICHIARAZIONE DI NT e VA

- **TYPE CourseList IS TABLE OF VARCHAR2(10);**
- **TYPE Project IS OBJECT(**

 **project\_no NUMBER(2), title VARCHAR2(35), cost NUMBER(7,2));**

• **TYPE ProjectList IS VARRAY( S VARRAY(50) OF Project Project;**

# INIZIALIZZAZIONE DI NT e VA

• Una Nested table o Varray vale **null** fino a che:

**DECLARE my\_courses CourseList;**

```

BEGIN my_courses := CourseList('Econ 2010', 'Acct 3401', 'Mgmt 3100', 'PoSc 3141', 'Mktg 3312', 'Engl 2005');
```
- Per modificare la dimensione, usare il metodo extend
	- **my\_courses.extend** (ovvero, extend(1))
	- **my\_courses.extend(3):** aggiunge tre elementi nulli
	- **my\_courses.extend(3,1):** aggiunge tre elementi copiati dal primo
- **Trim** annulla l'effetto di **extend**

# BULK BINDS

- Lo statement sotto (var è un intero)<br>• forall var in el e<sup>2 solstatement</sup>
	- **forall var in e1..e2 sqlstatement**
	- **forall var in indices of collection sqlstatement**
	- **forall var in values of ind-coll sqlstatement**

viene eseguito in modo molto più efficiente del loop:

• **for var in e1..e2 sqlstatement**

• Dentro sqlstatement posso usare var solo in<br>mytoblo(yer) (pop mytoblo(yer(yer))) mytable(var) (non mytable(expr(var)!))

### BULK SELECT INTO

```
TYPE MyTable IS TABLE OF char(15)
                index by binary_integer;
i binary_integer;t myTable;
s myTable;begin
SELECT nome, cognome BULK COLLECT INTO
t, s
   FROM persone WHERE ROWNUM <= 100;
   for i in t.first..t.last
    loop…t(i)…;
…s(i)…;end loop;
end;
```